# CSc 110, Autumn 2016

#### Lecture 9: input; if/else

Adapted from slides by Marty Stepp and Stuart Reges

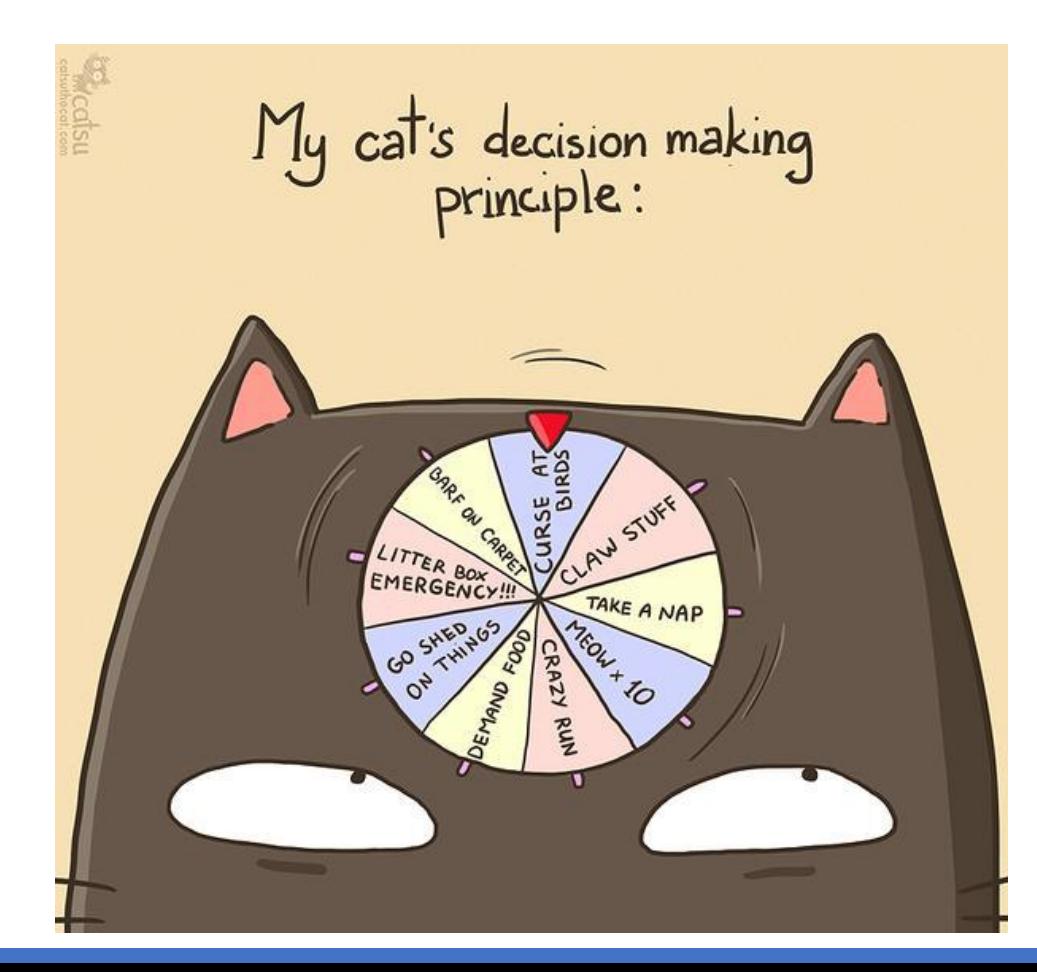

### Interactive programs

**interactive program**: Reads input from the console.

- While the program runs, it asks the user to type input.
- The input typed by the user is stored in variables in the code.
- Can be tricky; users are unpredictable and misbehave.
- But interactive programs have more interesting behavior.

# input

- **input**: An function that can read input from the user.
- Using an input object to read console input:

**name** = input(**prompt**)

• Example:

name = input("type your name: ")

• The variable name will store the value the user typed in

### input example

```
def main():
    age = input("How old are you?")years = 65 - aqeprint(years + " years until retirement!")
```
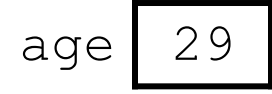

• Console (user input underlined):

How old are you? **29**

```
Traceback (most recent call last):
 File "<pyshell#13>", line 1, in <module>
   print(65 - age)
TypeError: unsupported operand type(s) for -: 
'int' and 'str'
```
### input example

```
def main():
    age = int(input("How old are you? "))
    years = 65 - ageprint(str(years) + " years until retirement!")
```
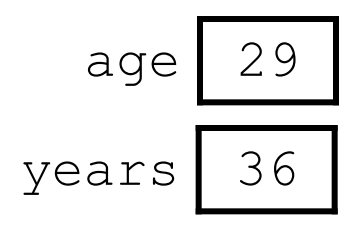

• Console (user input underlined):

How old are you? **29** 36 years until retirement!

# The if/else statement

### The *if* statement

#### *Executes a block of statements only if a test is true*

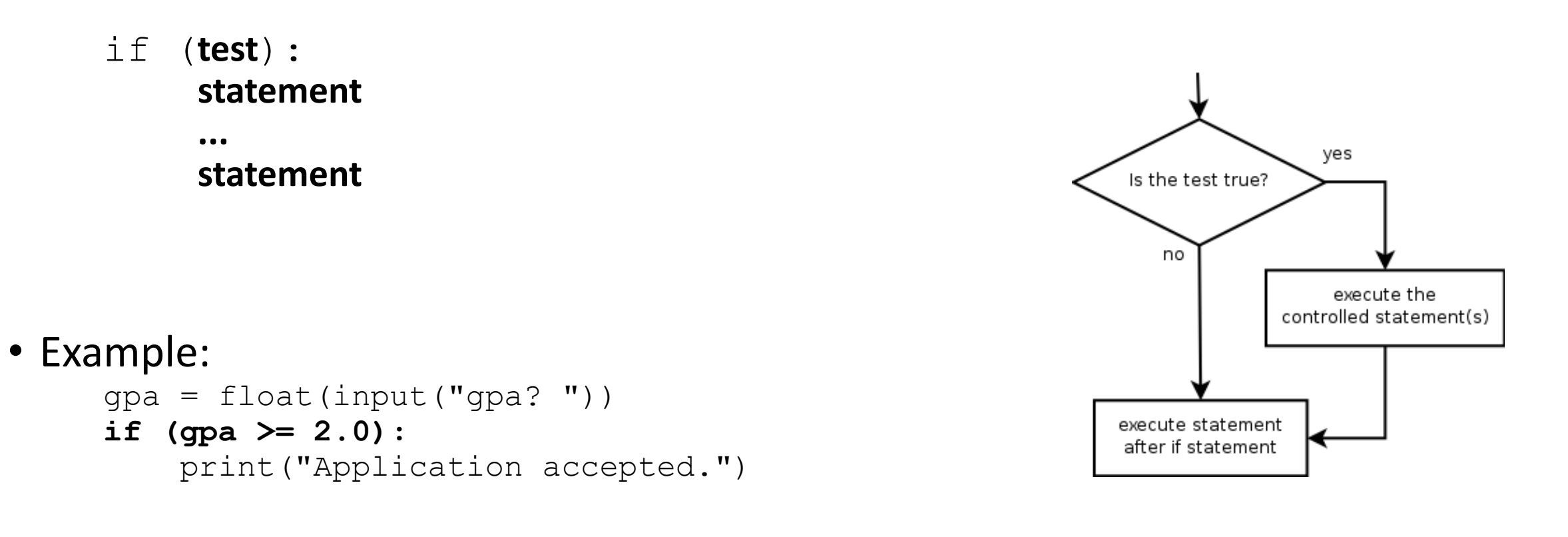

### The  $if/else$  statement

*Executes one block if a test is true, another if false*

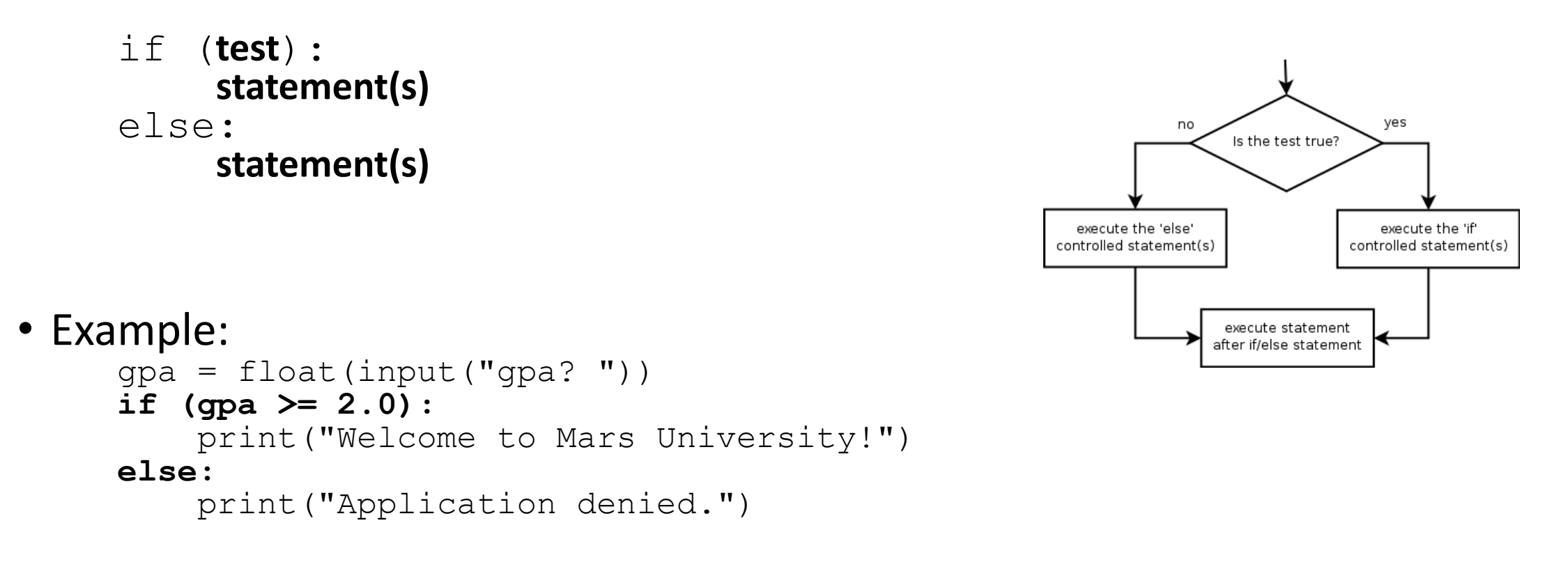

# Relational expressions

• if statements use logical tests.

if (**i <= 10**): ...

- These are boolean expressions
- Tests use *relational operators*:

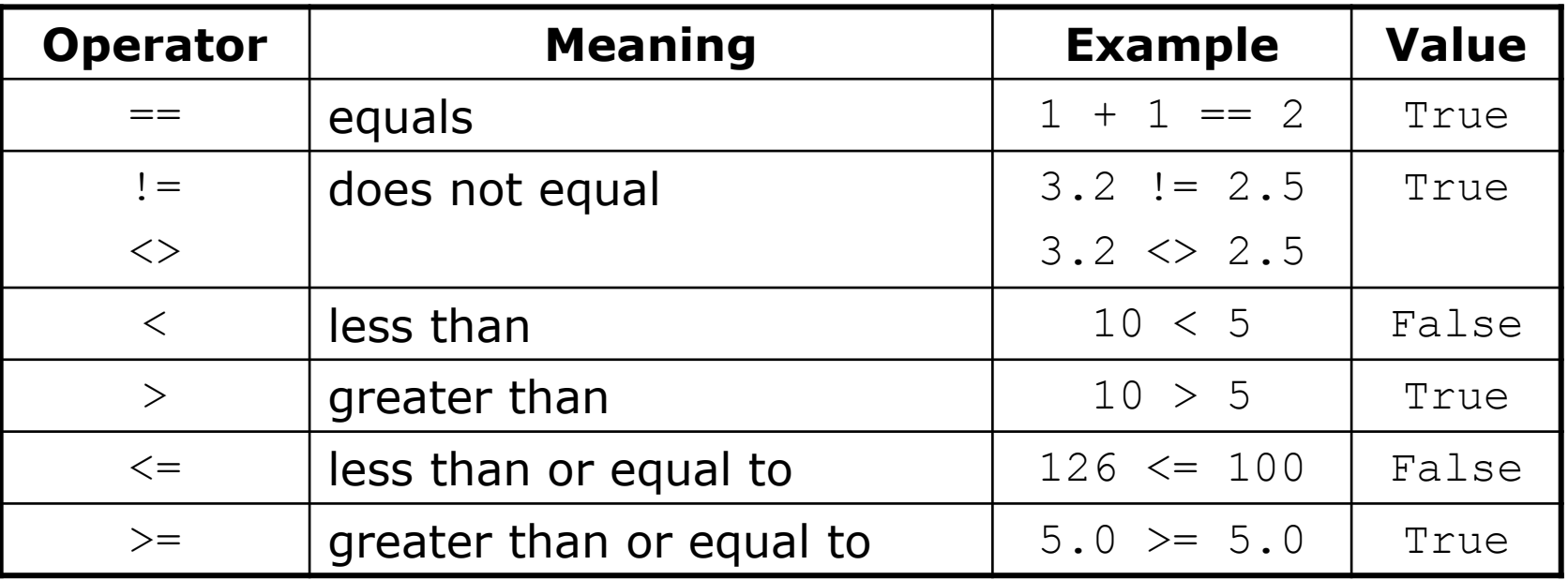

# Misuse of if

#### • What's wrong with the following code?

percent = float(input("What percentage did you earn? "))

- **if (percent >= 90):** print("You got an A!")
- **if (percent >= 80):** print("You got a B!")
- **if (percent >= 70):** print("You got a C!")
- **if (percent >= 60):** print("You got a D!")
- **if (percent < 60):** print("You got an F!")

...

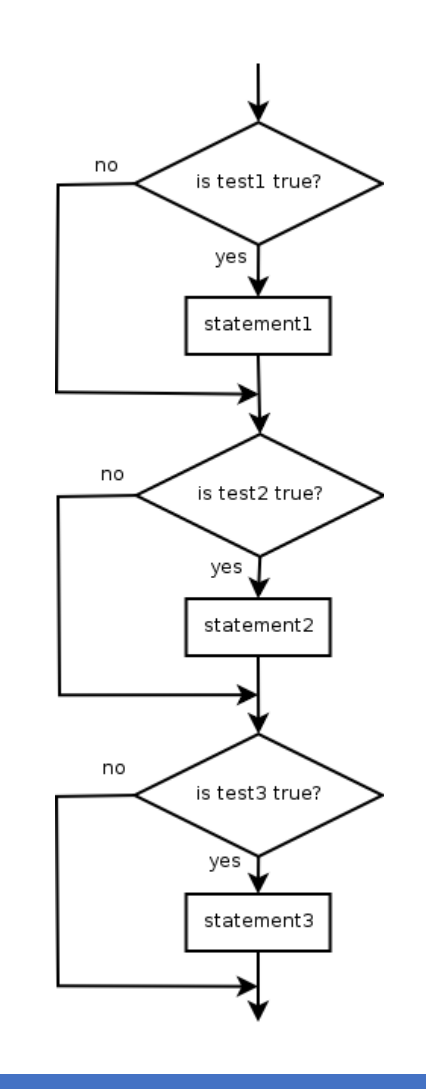

## Nested if/else

*Chooses between outcomes using many tests*

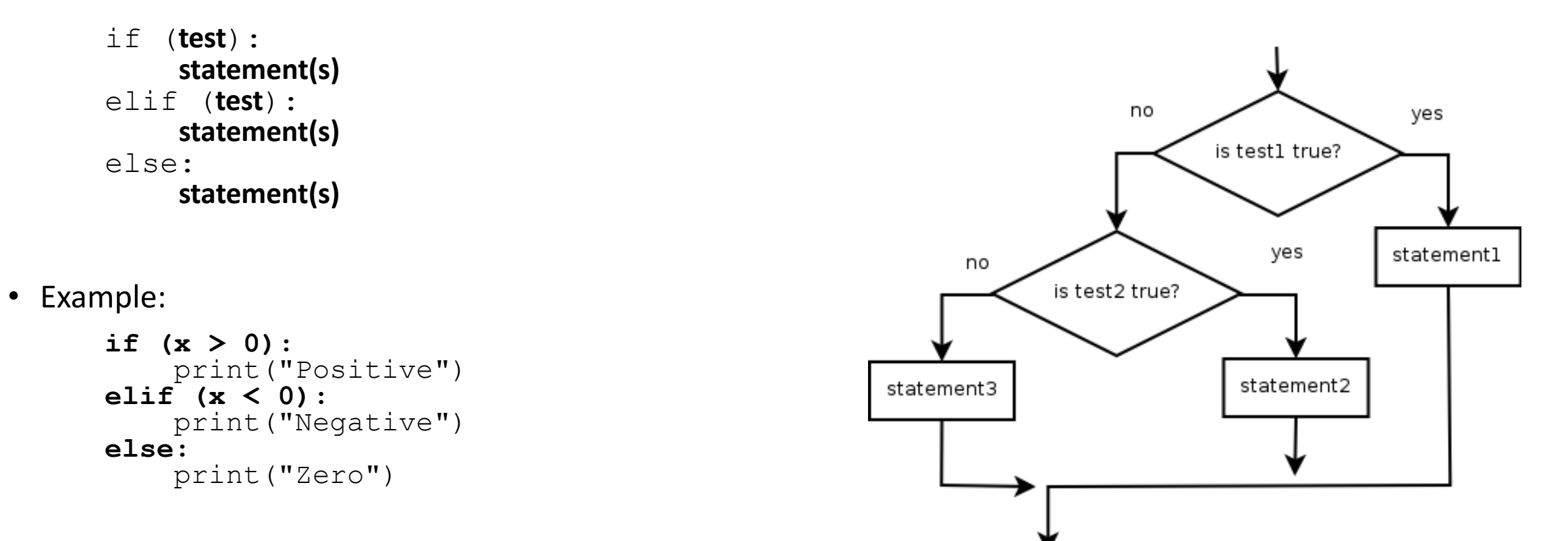

# Nested if/else/if

- If it ends with else, exactly one path must be taken.
- If it ends with  $\pm f$ , the code might not execute any path.

```
if (test):
     statement(s)
elif (test):
     statement(s)
elif (test):
     statement(s)
```
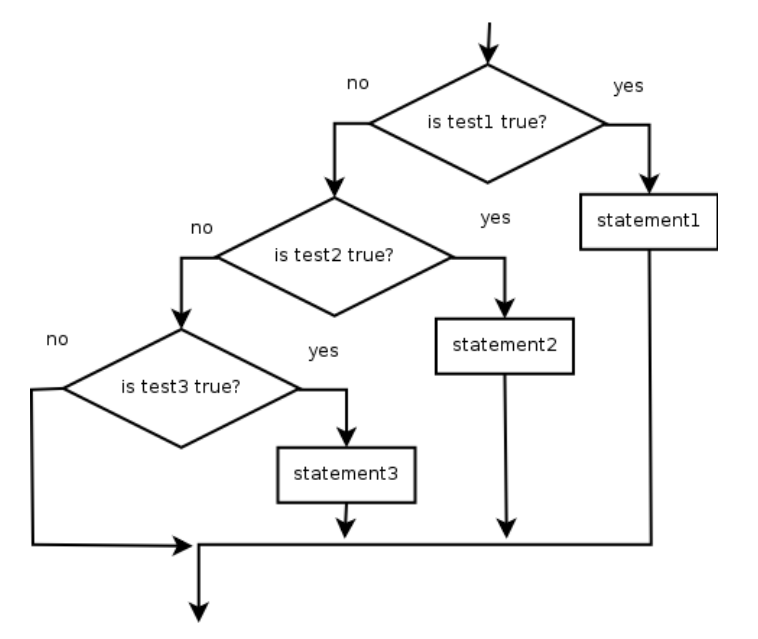

• Example:

```
if (place == 1):
    print("Gold medal!")
elif (place == 2):
    print("Silver medal!")
elif (place == 3):
    print("Bronze medal.")
```
# Nested if structures

- exactly 1 path *(mutually exclusive)*
	- if (**test**): **statement(s)** elif (**test**): **statement(s)** else: **statement(s)**

```
 0 or 1 path (mutually exclusive)
  if (test):
      statement(s)
  elif (test):
      statement(s)
  elif (test):
      statement(s)
```
- 0, 1, or many paths *(independent tests; not exclusive)*
	- if (**test**): **statement(s)**
	- if (**test**): **statement(s)**
	- if (**test**): **statement(s)**

## Which nested if/else?

#### • **(1) if/if/if (2) nested if/else (3) nested if/else/if**

- Whether a user is lower, middle, or upper-class based on income.
	- **(2)** nested if / else if / else
- Whether you made the dean's list (GPA  $\geq$  3.8) or honor roll (3.5-3.8).
	- **(3)** nested if / else if
- Whether a number is divisible by 2, 3, and/or 5.
	- **(1)** sequential if / if / if
- Computing a grade of A, B, C, D, or F based on a percentage.
	- **(2)** nested if / else if / else if / else if / else